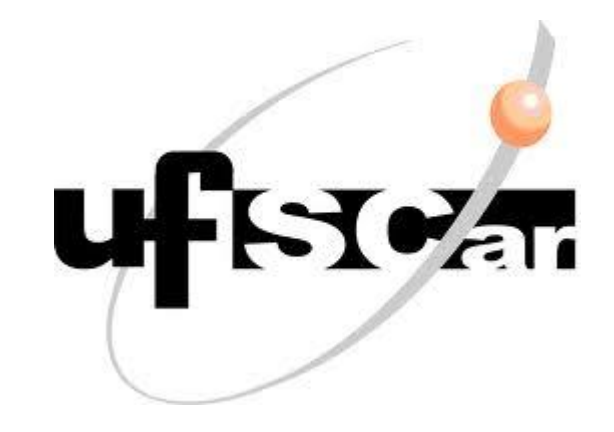

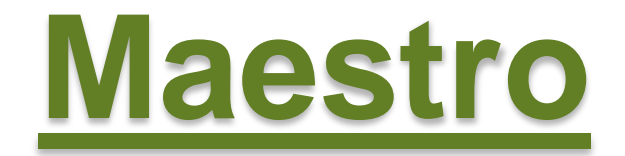

#### **Arthur Kazuo Tojo Costa 317497**

Ō

**Universidade Federal de São Carlos – Campus Sorocaba Bacharelado em Ciência da Computação** 

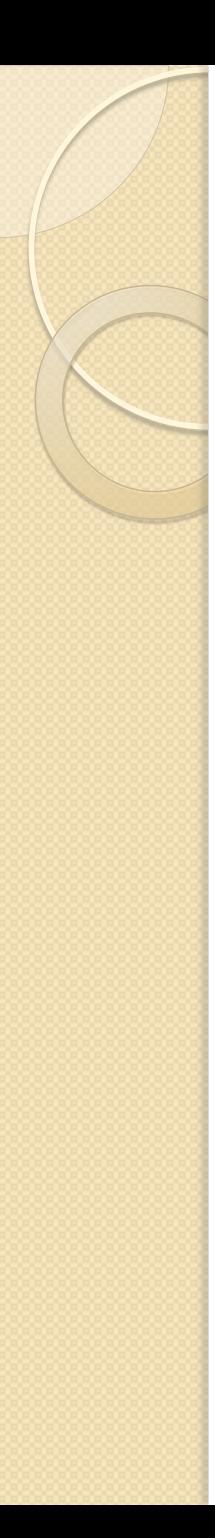

## **Introdução**

- Sistema Operacional de Redes
	- Detalhes do hardware
	- Multiplexação do uso do sistema

#### Extensão do SOL

- Modificações de hardwares de redes
- Novo Ambiente
- Complementando com o conjunto de funções básicas e de uso geral

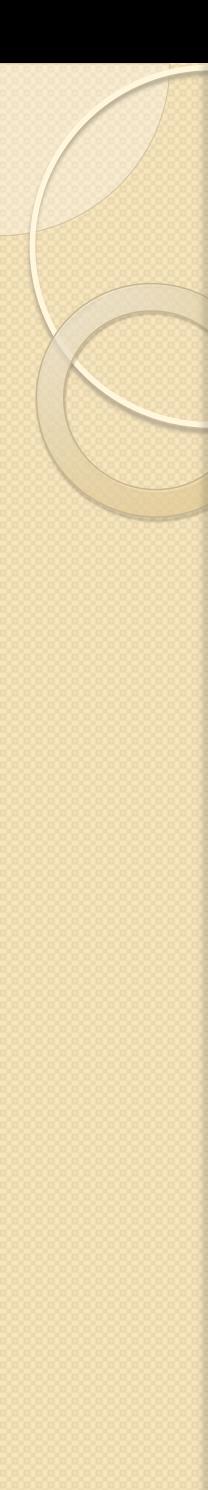

## **Maestro: Primeiras Informações...**

- Inspirado na arquitetura 4D
- Gerenciamento de Aplicações de Controle
- Interface de implementação
	- Modificação do Estado
	- Coordenação
- Plataforma para a realização de funções de rede automática e programáticas de controle

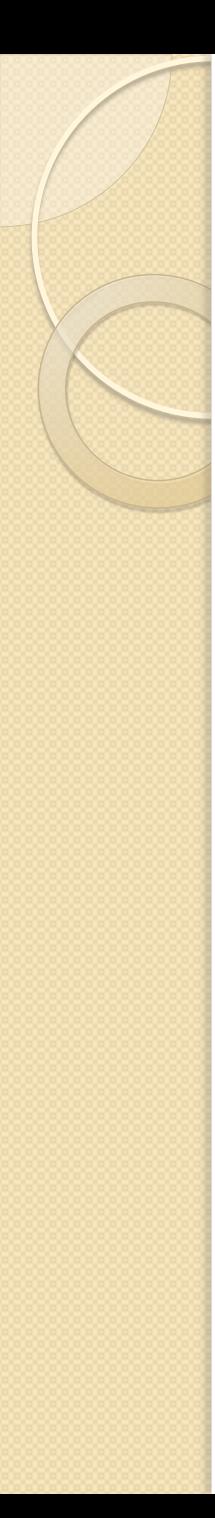

## **Maestro: Primeiras Informações...**

- Funções de um roteador /switch:
	- transmissão de dados (comut. pacotes)
	- plano de controle de encaminhamento
- Máquina do controlador OpenFlow: (Plano de Controle)
	- Instalando e removendo as entradas de fluxo
	- Liberdade de controle

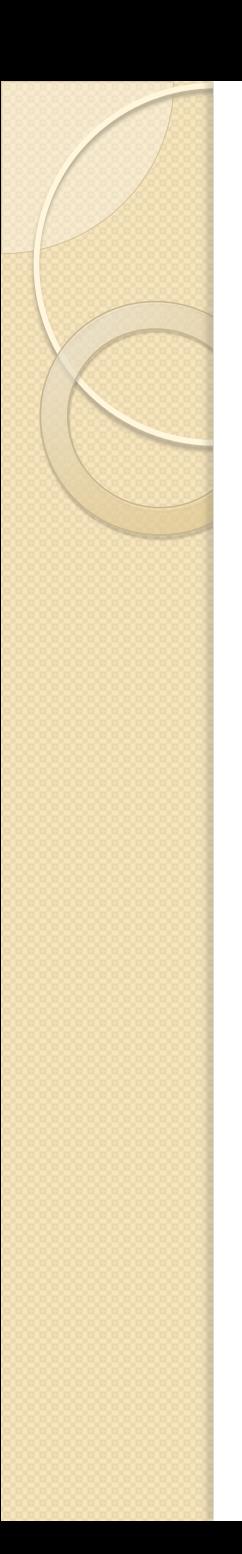

## **Maestro: Primeiras Informações...**

# Tamanho da Rede <a>
Número de Fluxos

#### Se o controlador não consegue lidar com os novos fluxos?

Desafio de conectar os milhares de servidores?

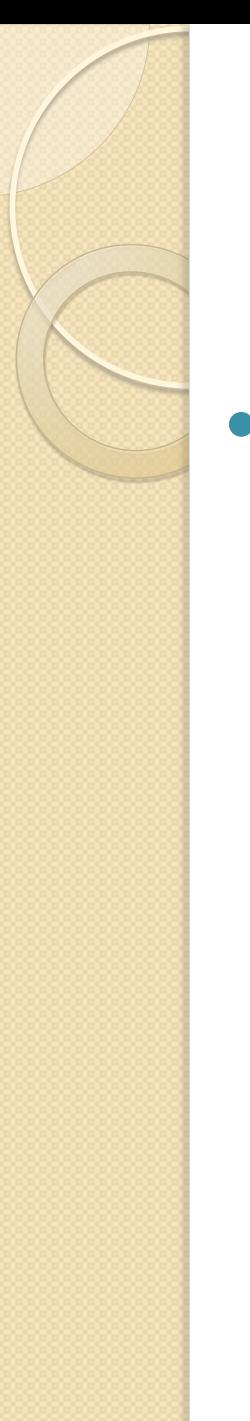

#### **Problemas**

- Voltados na construção de Controlador de OpenFlow:
	- inicializa a conexão de cada fluxo
	- contato diretamente com todos os switches

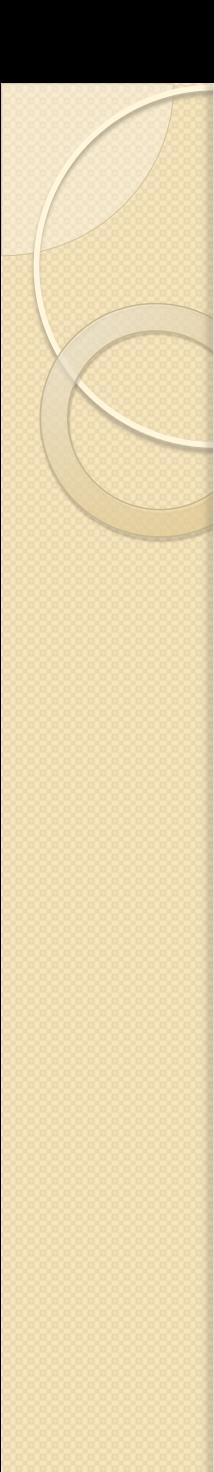

#### **Problemas**

- Voltados na construção de Controlador de OpenFlow:
	- inicializa a conexão de cada fluxo
	- contato diretamente com todos os switches
- Gargalo?

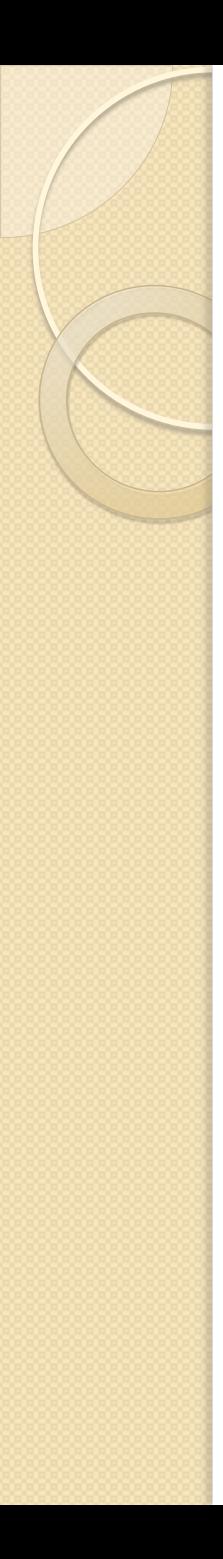

#### **Problemas**

- NOX:
	- Modelo simples de programação
	- Eventos *single-thread*
	- processamento individual por solicitação de fluxo
	- Sem paralelismo

80% do tempo de processamento do fluxo de pedido é gasto no envio destas solicitações

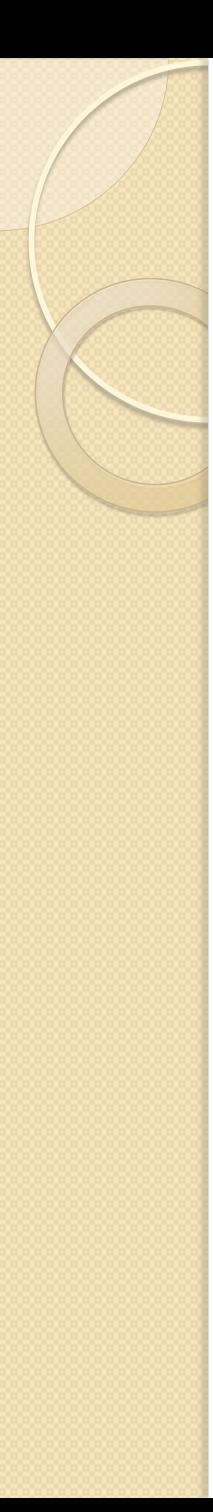

### **Propostas**

- Exploração do Parelelismo!!
	- Processamento da requisição do fluxo
	- Sem depêndencia de dados complexos
	- Política de segurança
- Suporte:
	- Modelo Simples de Programação
	- Otimização de transferência

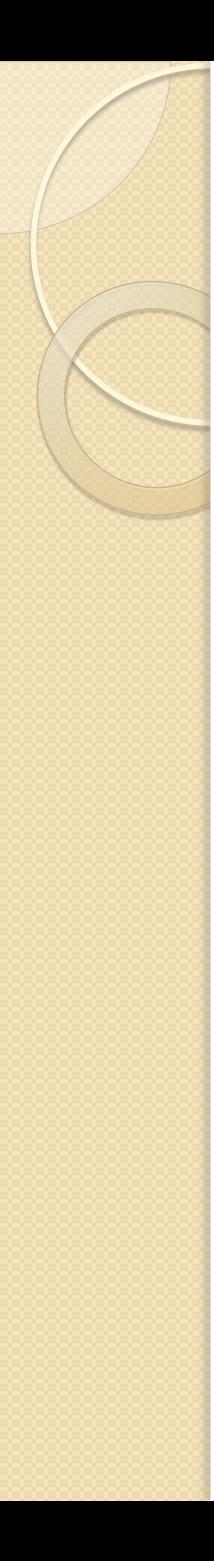

#### **Propostas**

- Além do OpenFlow, interfaces para:
	- Manutenção do estado da rede
	- Introdução de novas funções personalizadas
	- Adição de componentes de controle:
		- sequência de execução
		- estado da rede compartilhada dos componentes.

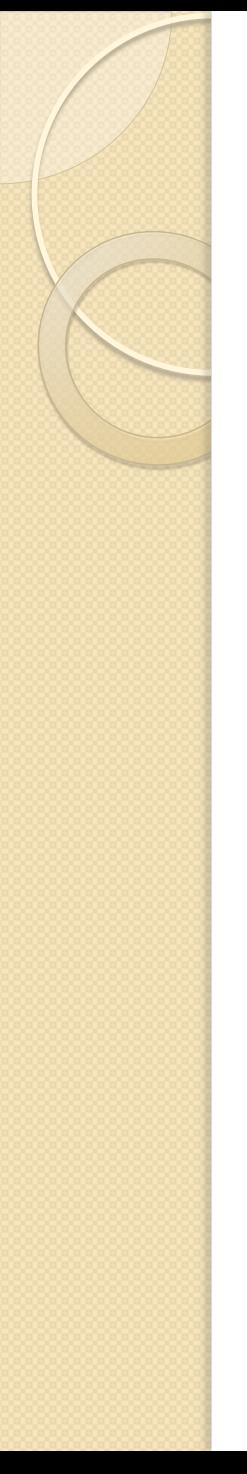

## **Implementação**

Sistema em Java

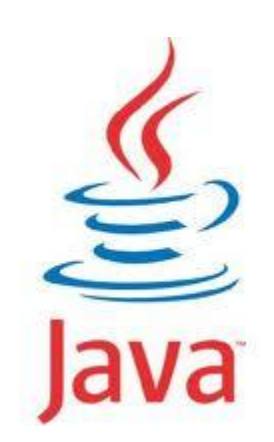

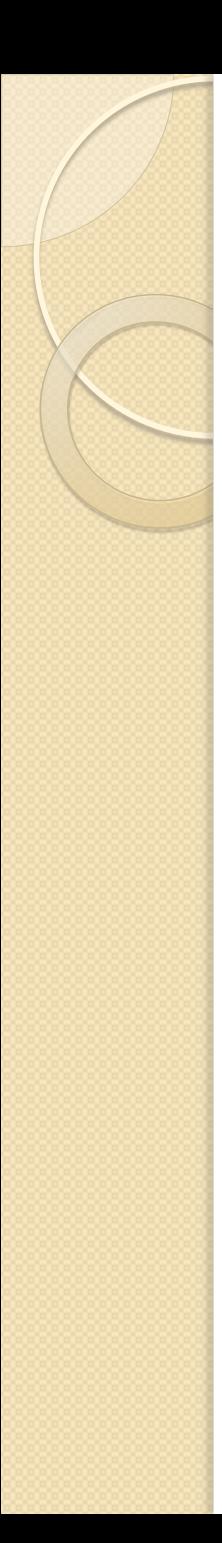

## **Implementação**

Sistema em Java:

- Fáceis de escrever e manter
	- Nível de segurança para depurar
- Carregamento Dinâmico sem recompilar
	- Ambiente flexível e expansível
- Código Multi-Plataforma:
	- Java Virtual Machine
	- Sistema Portátil

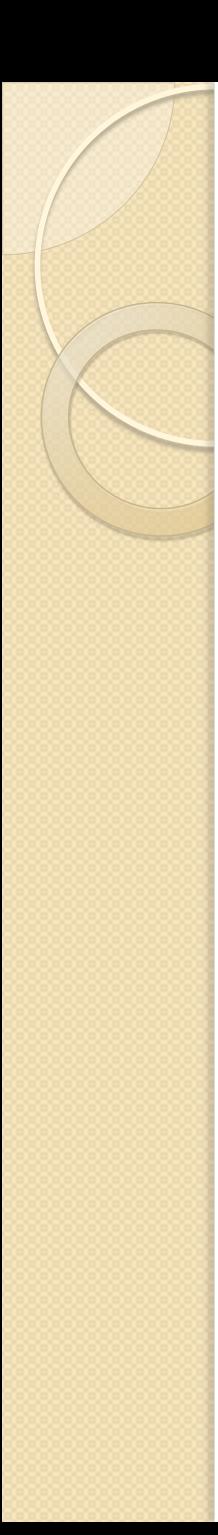

## **Implementação**

- Sistema em Java:
	- Eficiência
		- C / C++
	- Avaliado em Otimização
		- Escalabilidade

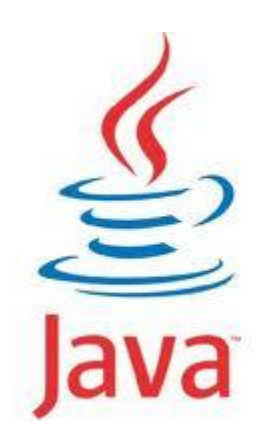

## **Estrutura Geral – Funcional**

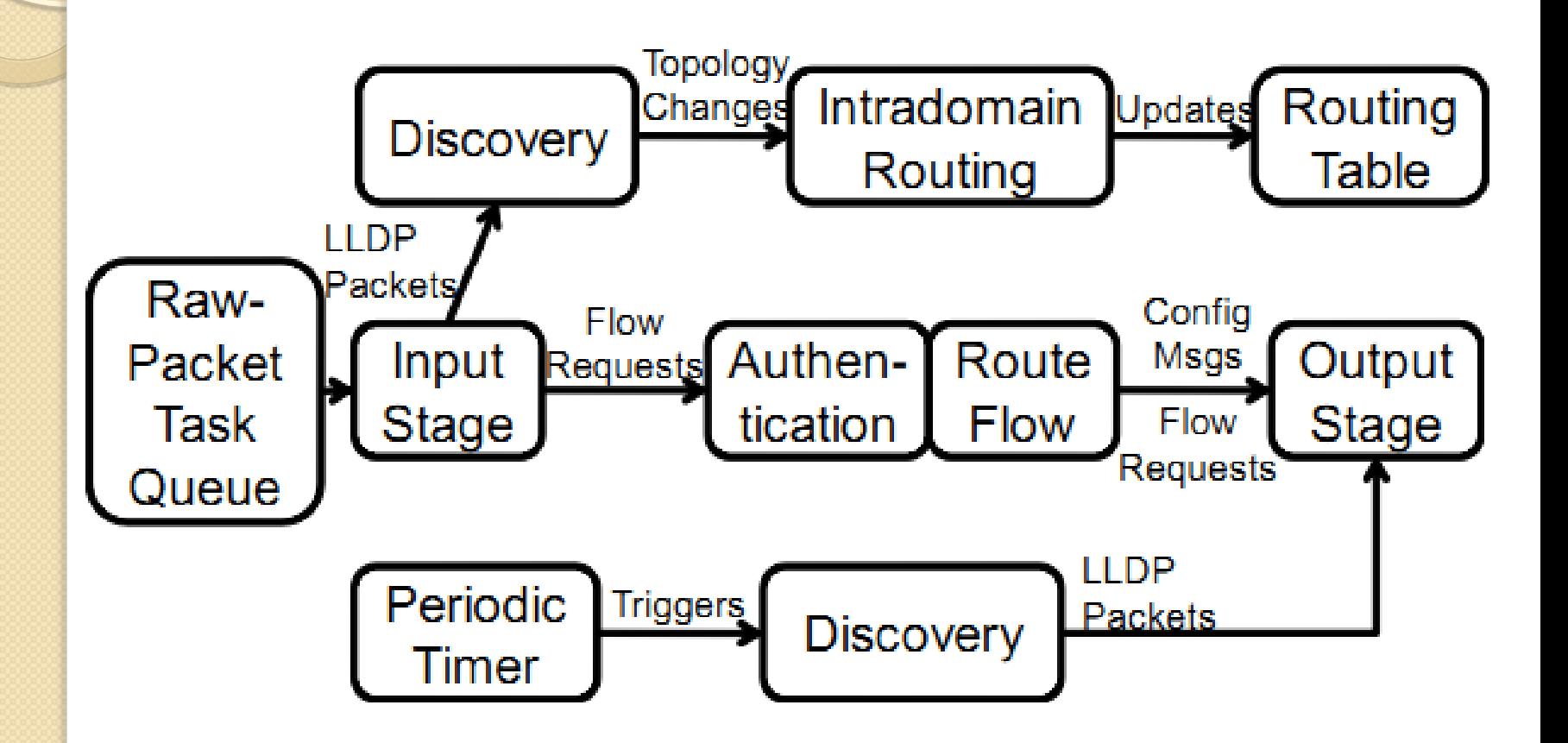

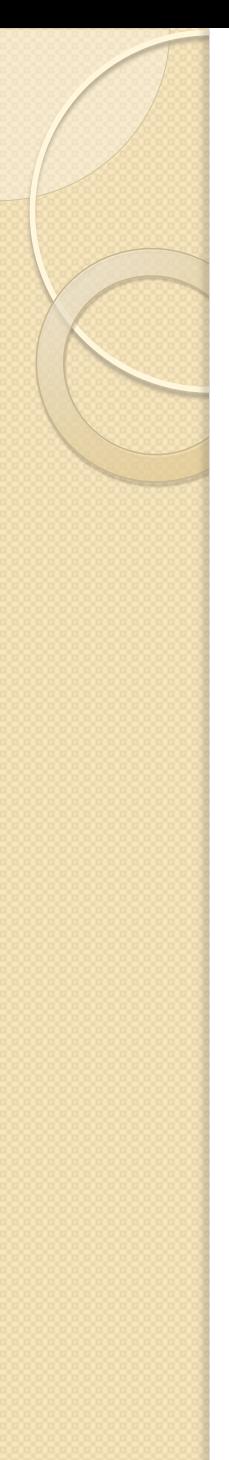

## **Estrutura Geral [ I/O ]**

- Envia e recebe mensagens OpenFlow
- Entrada e Saída:
	- $\circ$  Alto  $\rightarrow$  Baixo Nível
		- (Fixas ao Protocolo OpenFlow)

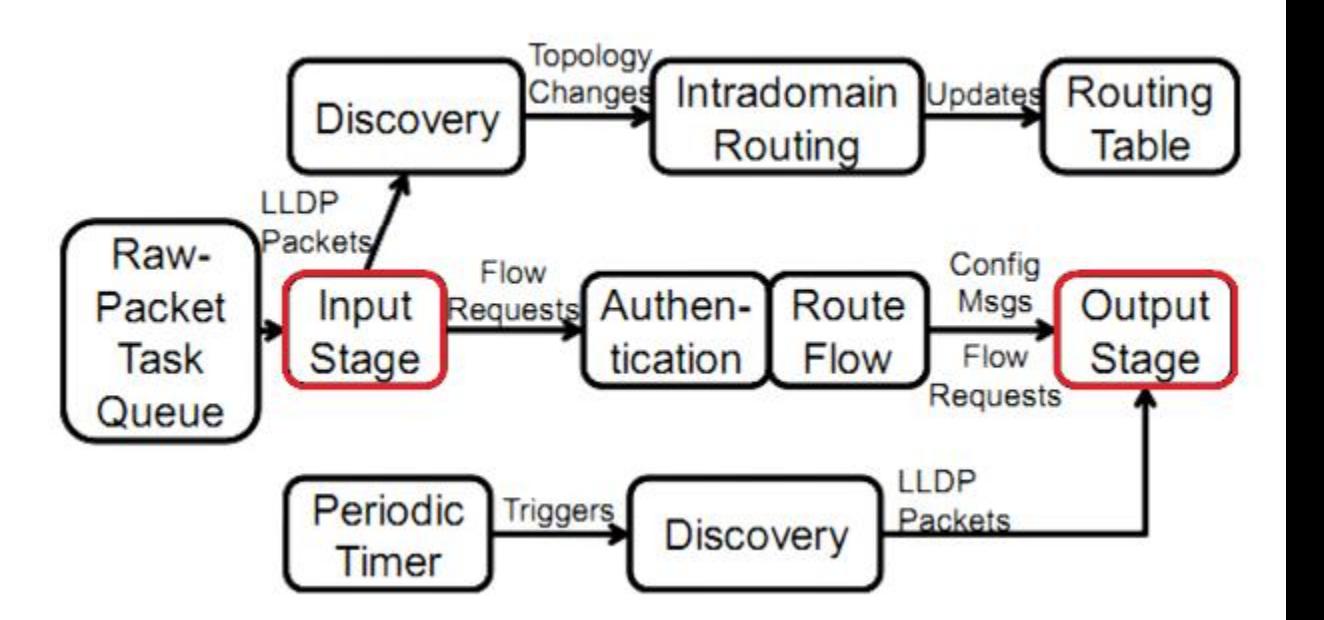

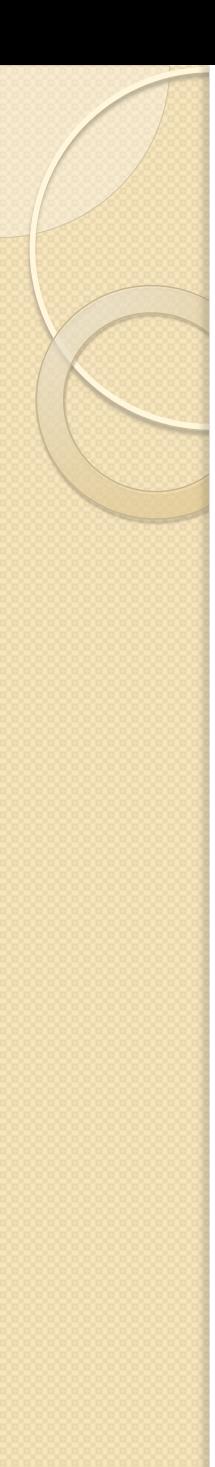

- Módulos de "Aplicações"
	- Alto Nível
	- Funcionalidades variam por implementações
- Flexível a modificação ou adição

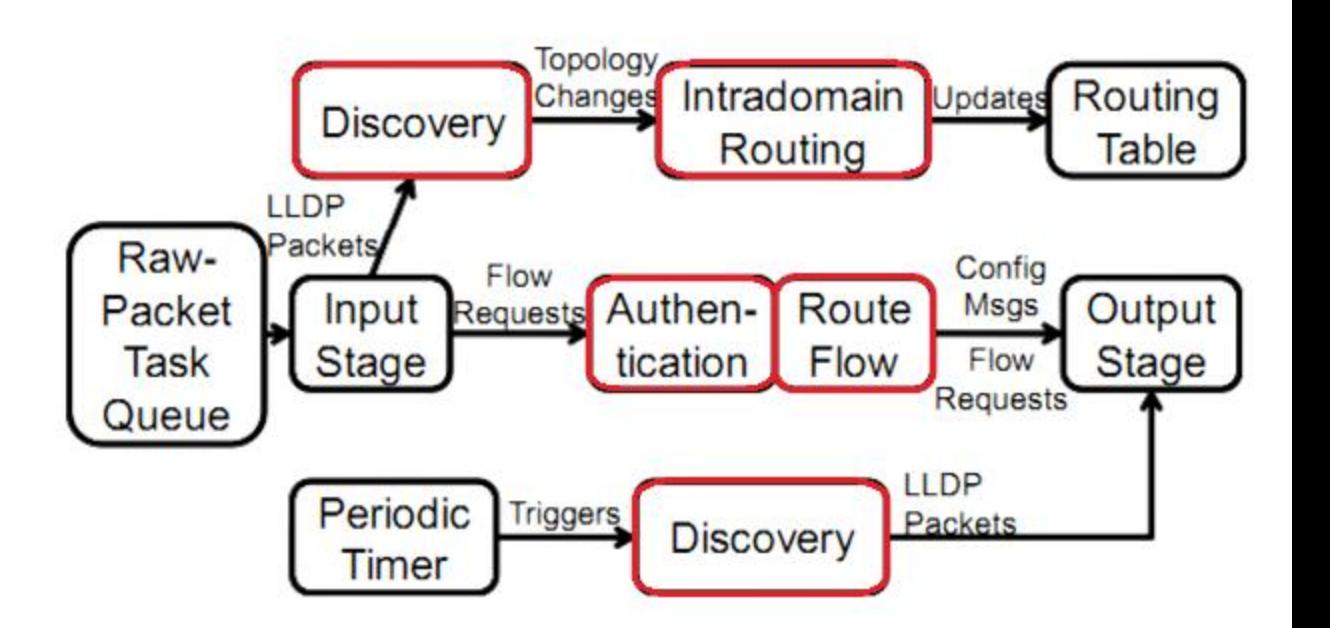

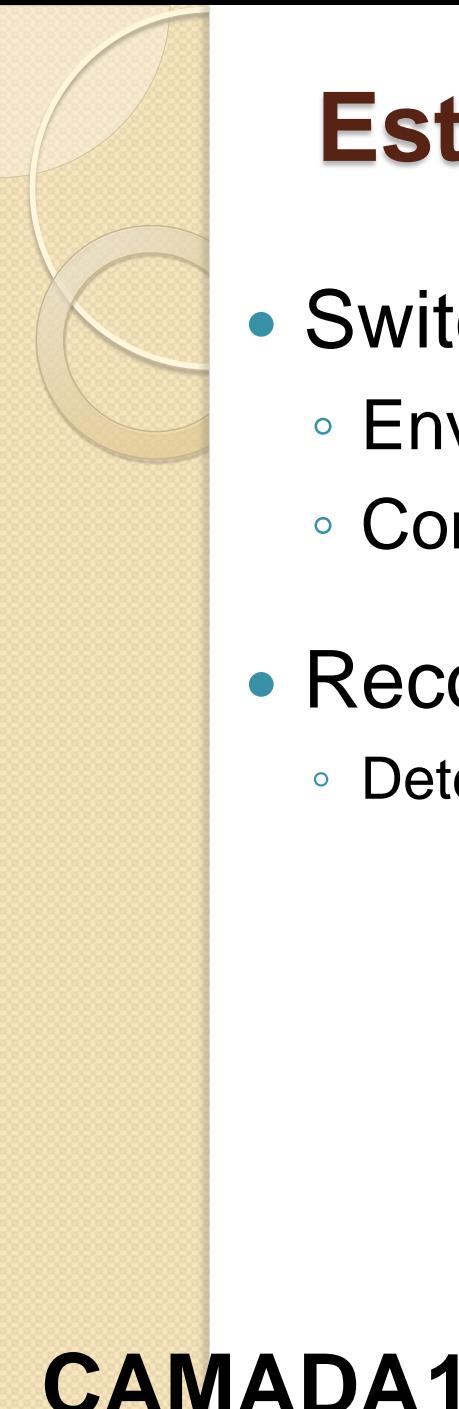

- Switch [TCP] Maestro
	- Envio periódico de sondagem aos vizinhos
	- Conformidade com o *Link Layer Discovery Protocol*
- Reconhecendo outros switches
	- Determina-se topologia da rede

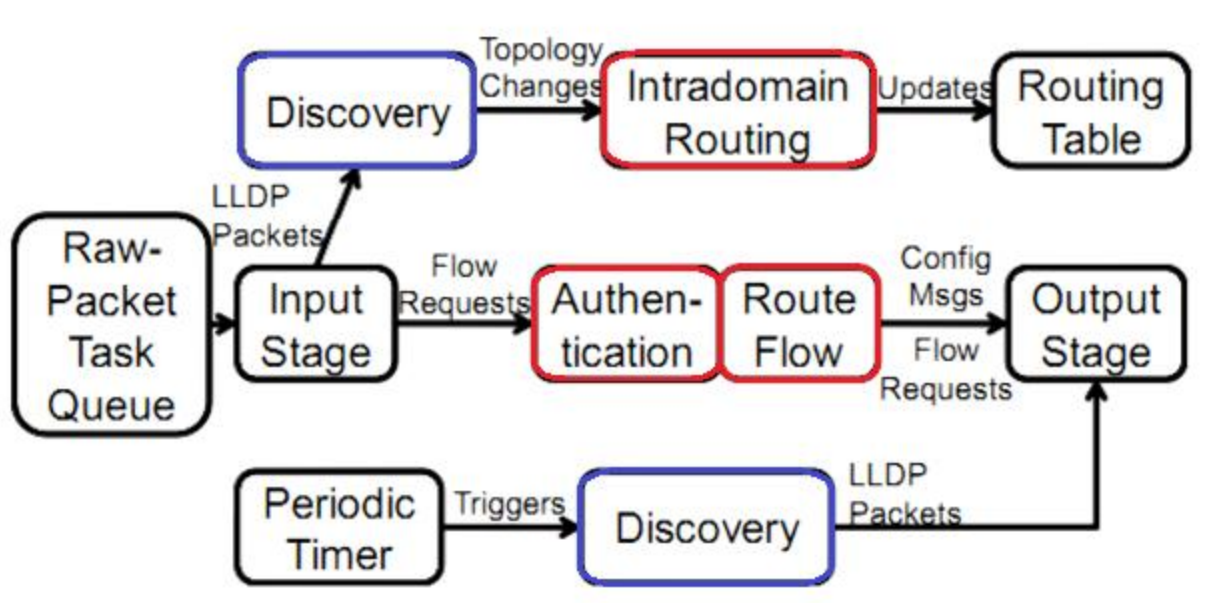

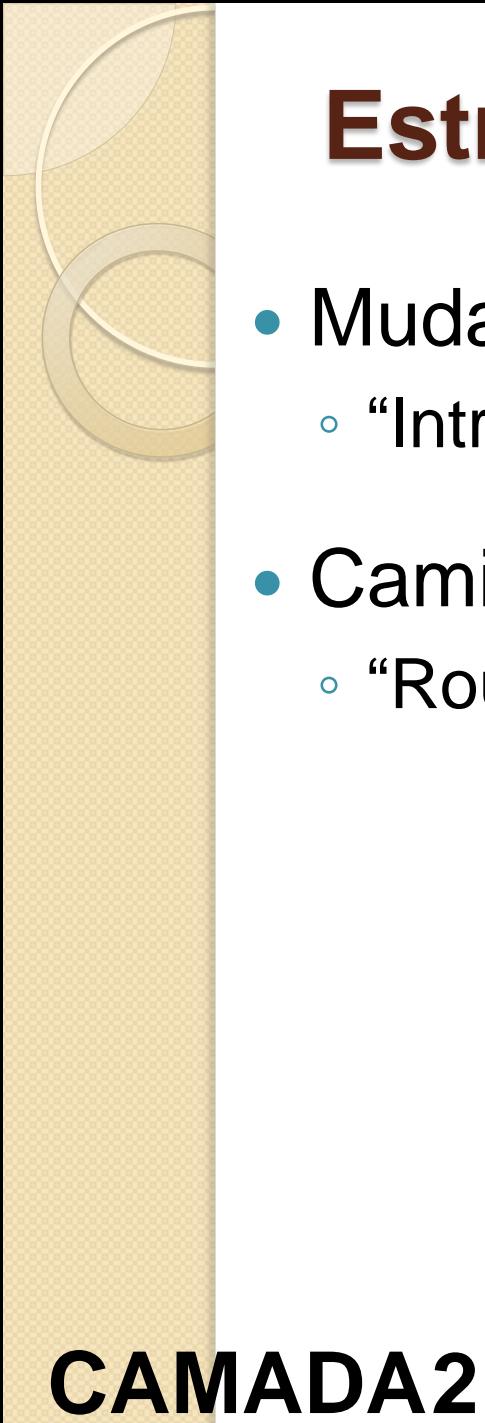

- Mudanças na Topologia
	- "Intradomain Routing" atualiza "Routing Table"
- Caminhos para os pedidos de fluxo
	- "Route Flow" utiliza "Routing Table"

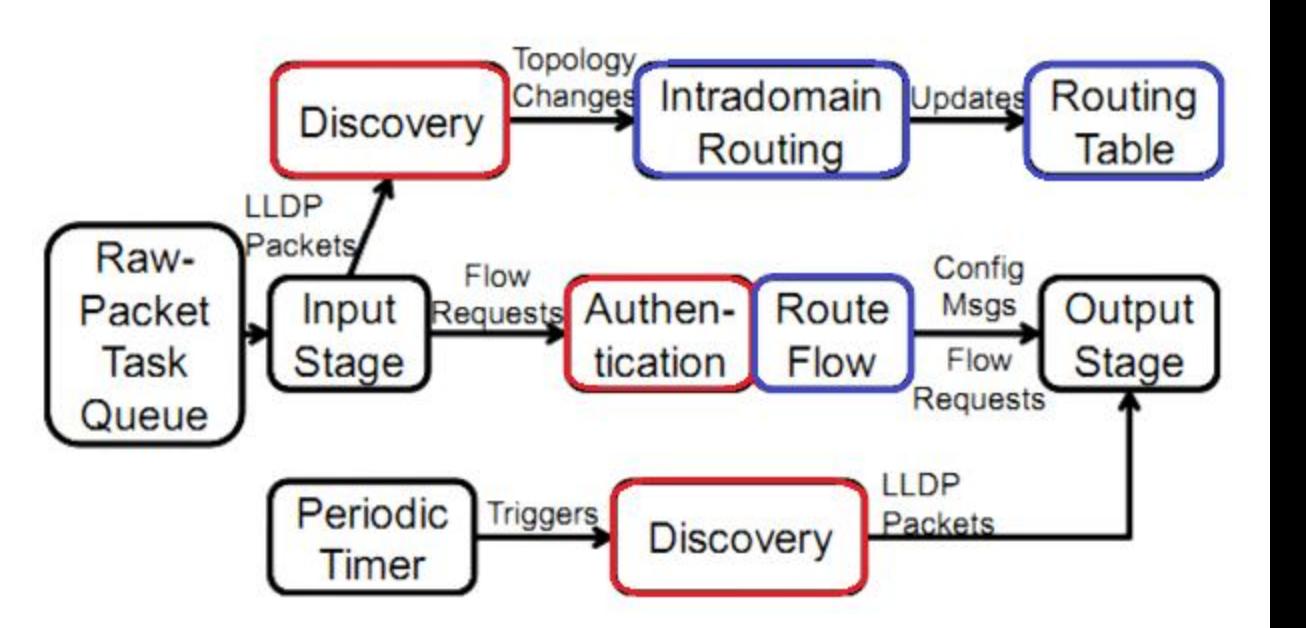

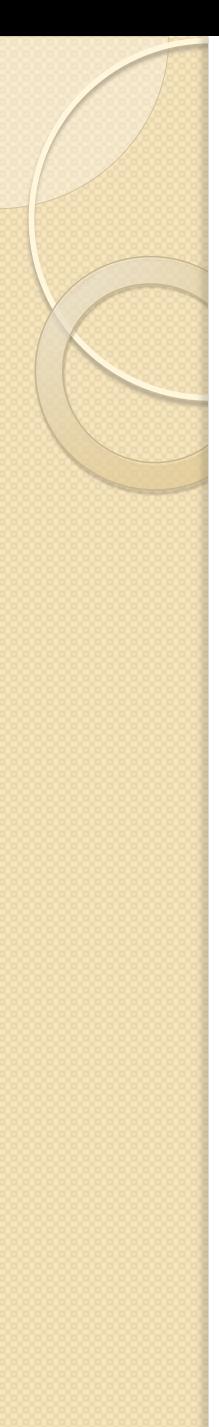

- Maestro recebe solicitação de fluxo
	- "Authentication" é requisitada
- Encontrar caminho para requisição autorizada
	- Através do "Route Flow", comunicação entre switches
- Fase de fluxo do processo

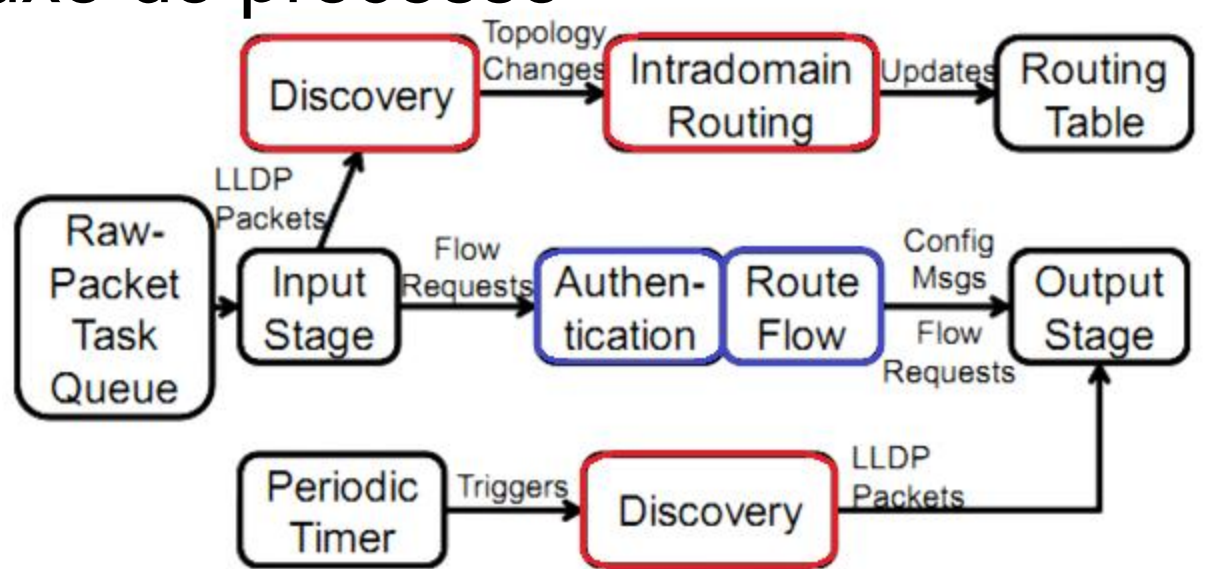

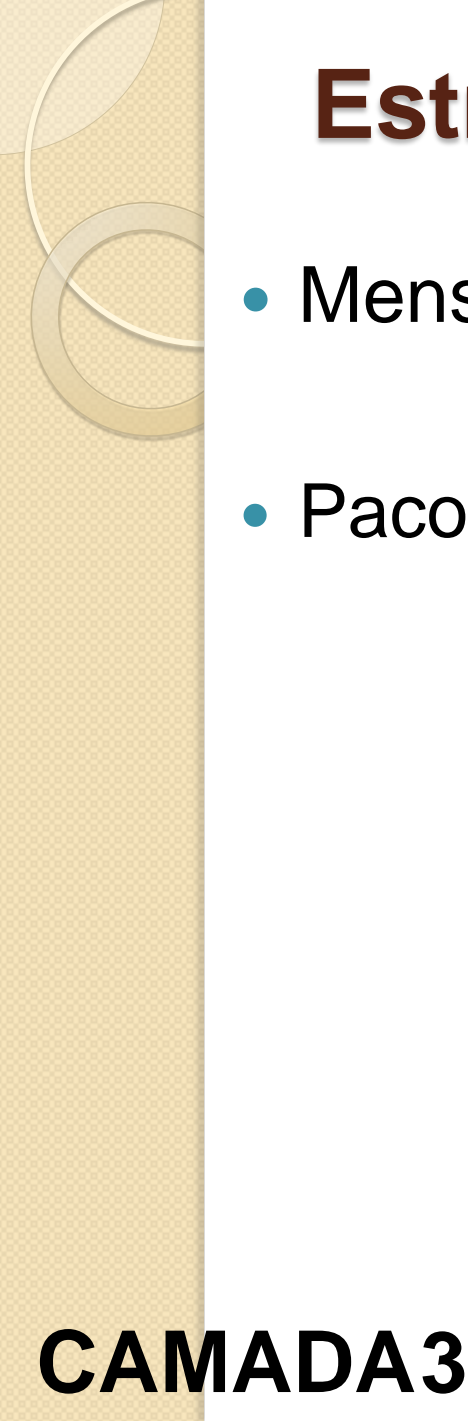

- Mensagens de config. de fluxo são enviadas
- Pacote de solicitação de fluxo é retornado

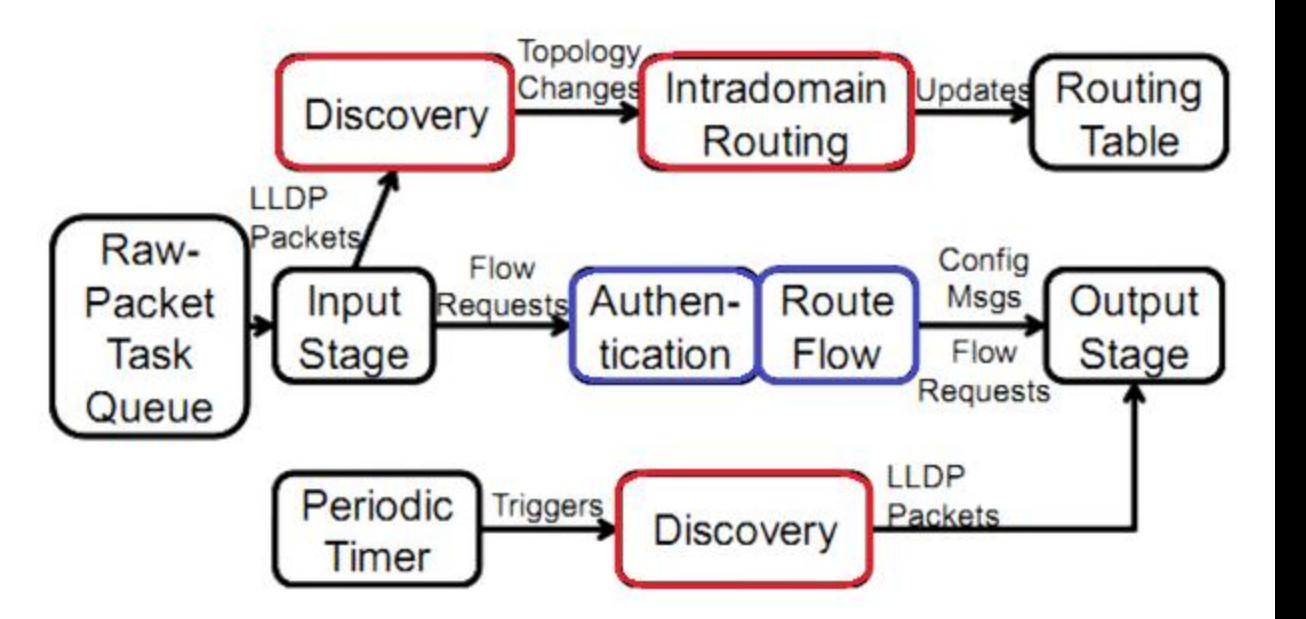

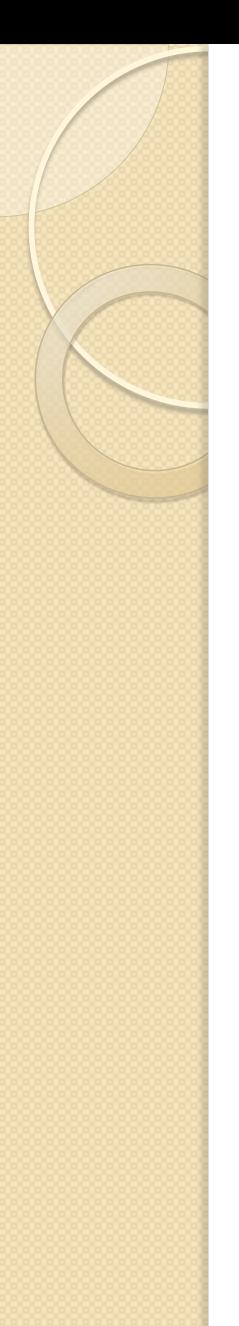

- Caminhos executados em paralelo!
- **"Route Flow" em execução** 
	- Dados "antigos" da "Routing Table"

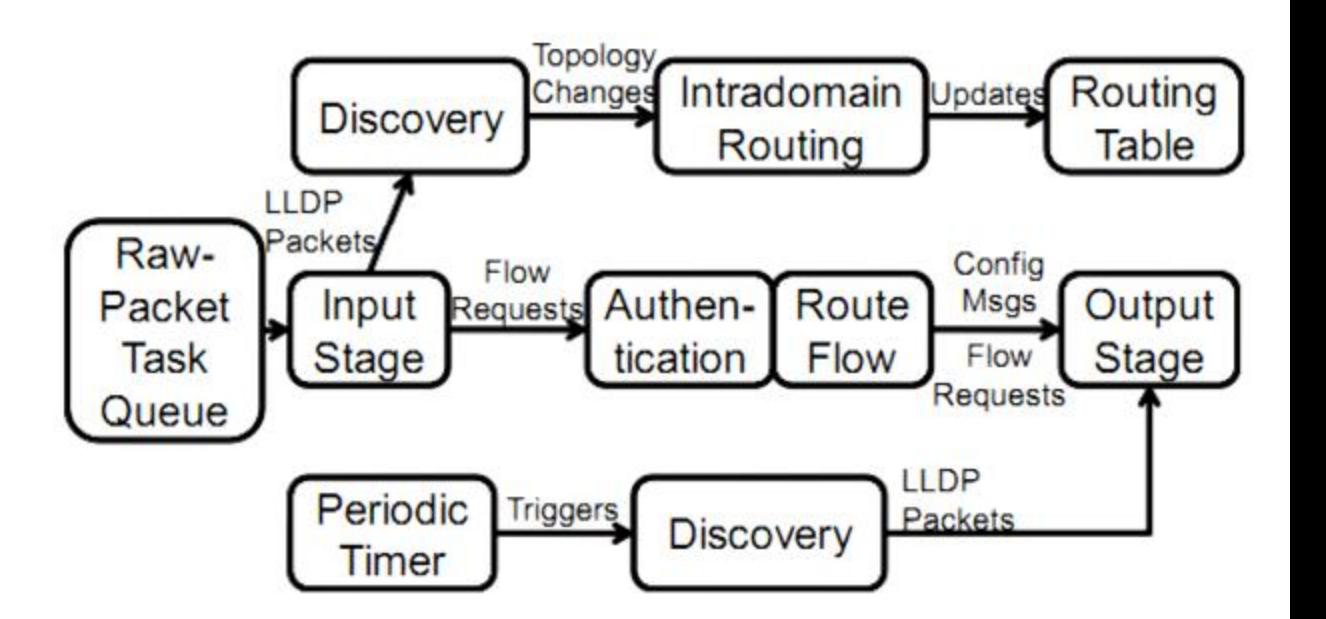

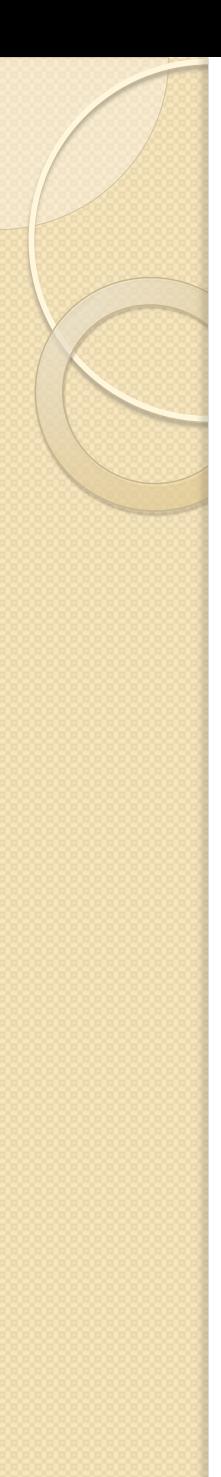

- Gerenciador de tarefas
	- estrutura unificada de interface
	- gerenciamento de computações
- Qualquer tarefa envolvida na classe java!

Numero de Nucleos Numero de Threads

- Pacotes OpenFlow recebidos + Cód. Entrada
	- Fila de Pacotes
- Qualquer thread pode associar a uma tarefa da fila
- Cód. Entrada = Pedidos de Fluxo (+ cód aplicação)

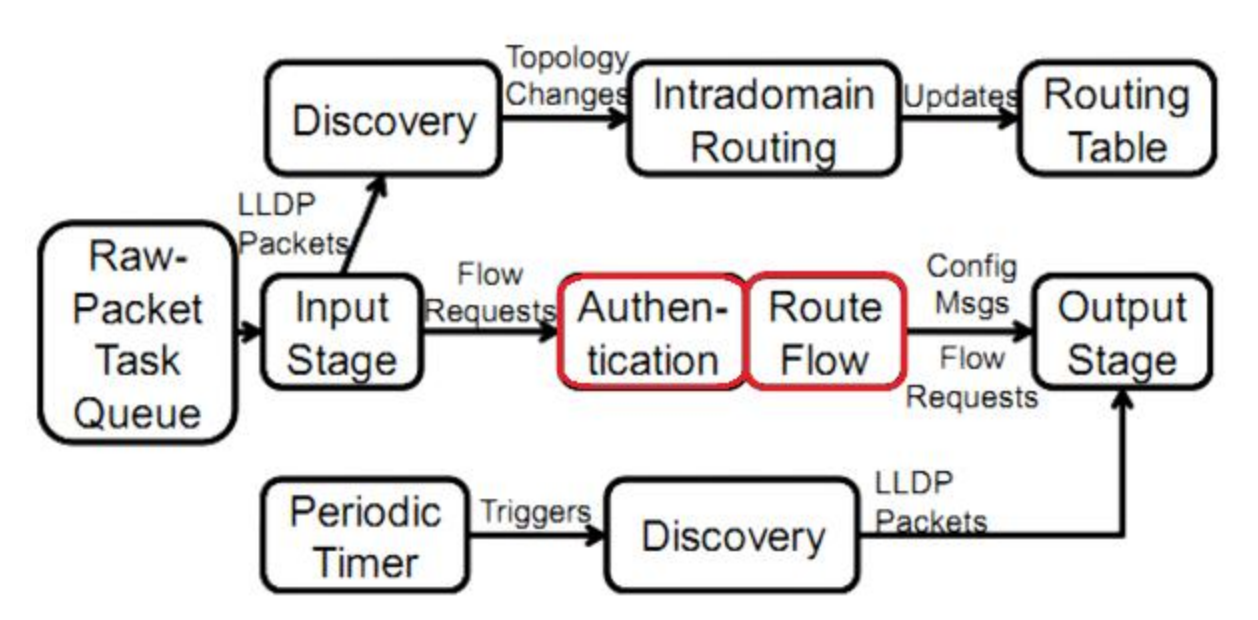

- Ao final da fase de solicitação de fluxo:
- Saída:
	- Mensagens de Config Gerada
	- Solicitação de Fluxo
	- Código do estado de saída
- Threads executam para enviar ao switch de opology saídaChanges

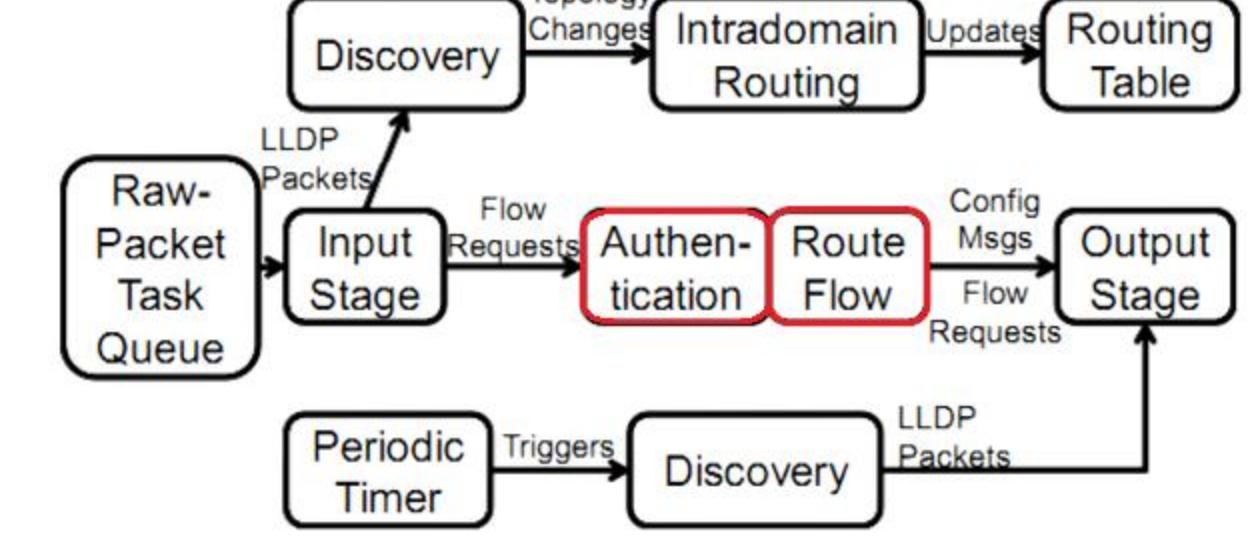

#### Aplicação simples e Single-Thread\*

#### Múltiplas instâncias simultâneas por diferentes segmentos das threads

Opcional ao programador

- Maestro:
	- Simples modelo de programação
	- Programadores de aplicativos não precisam lidar com multi-threading
- Paralelismo através da abstração do SO

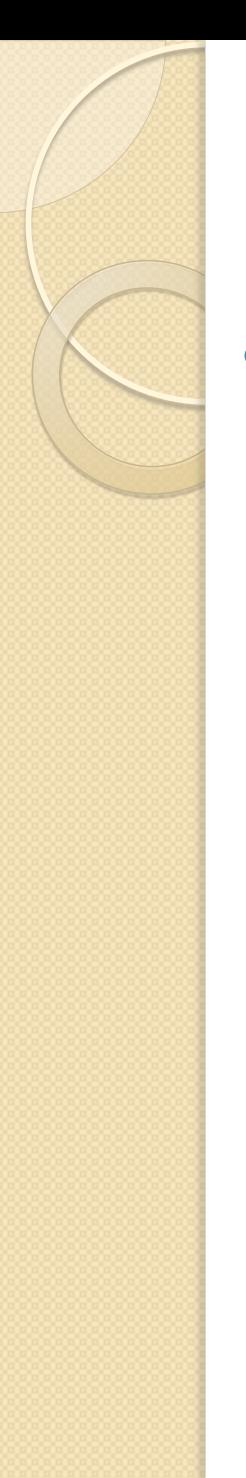

## **Modelo Multi-Threading**

- Definição de maneiras de execução otimizada:
	- Distribuição entre threads e núcleos
	- Minimização da sobre-carga entre núcleos
	- Sincronização do cache
	- Gasto de memória

#### **Distribuir o trabalho uniformemente**

"Esforços das threads e núcleos bem distribuídos"

#### **Distribuir o trabalho uniformemente**

"Esforços das threads e núcleos bem distribuídos"

◦ Pedido de fluxo pode exigir um número arbitrário de ciclos de CPU para processamento

#### **Distribuir o trabalho uniformemente**

"Esforços das threads e núcleos bem distribuídos"

- Pedido de fluxo pode exigir um número arbitrário de ciclos de CPU para processamento
- Fila compartilhada entre threads
- Qualquer thread assume tarefa pendente

"Sobrecarga no sistema quando pacotes são movidos de um núcleo para outro"

"Sobrecarga no sistema quando pacotes são movidos de um núcleo para outro"

◦ Mais agravante entre processadores (cache)

"Sobrecarga no sistema quando pacotes são movidos de um núcleo para outro"

- Mais agravante entre processadores
- "taskset": víncula thread ao núcleo específico
	- Evita *núcleo vinculativo*
- Um processador / requisição de fluxo
	- Evita "continuação" do *cache*

"Sobrecarga no sistema quando pacotes são movidos de um núcleo para outro"

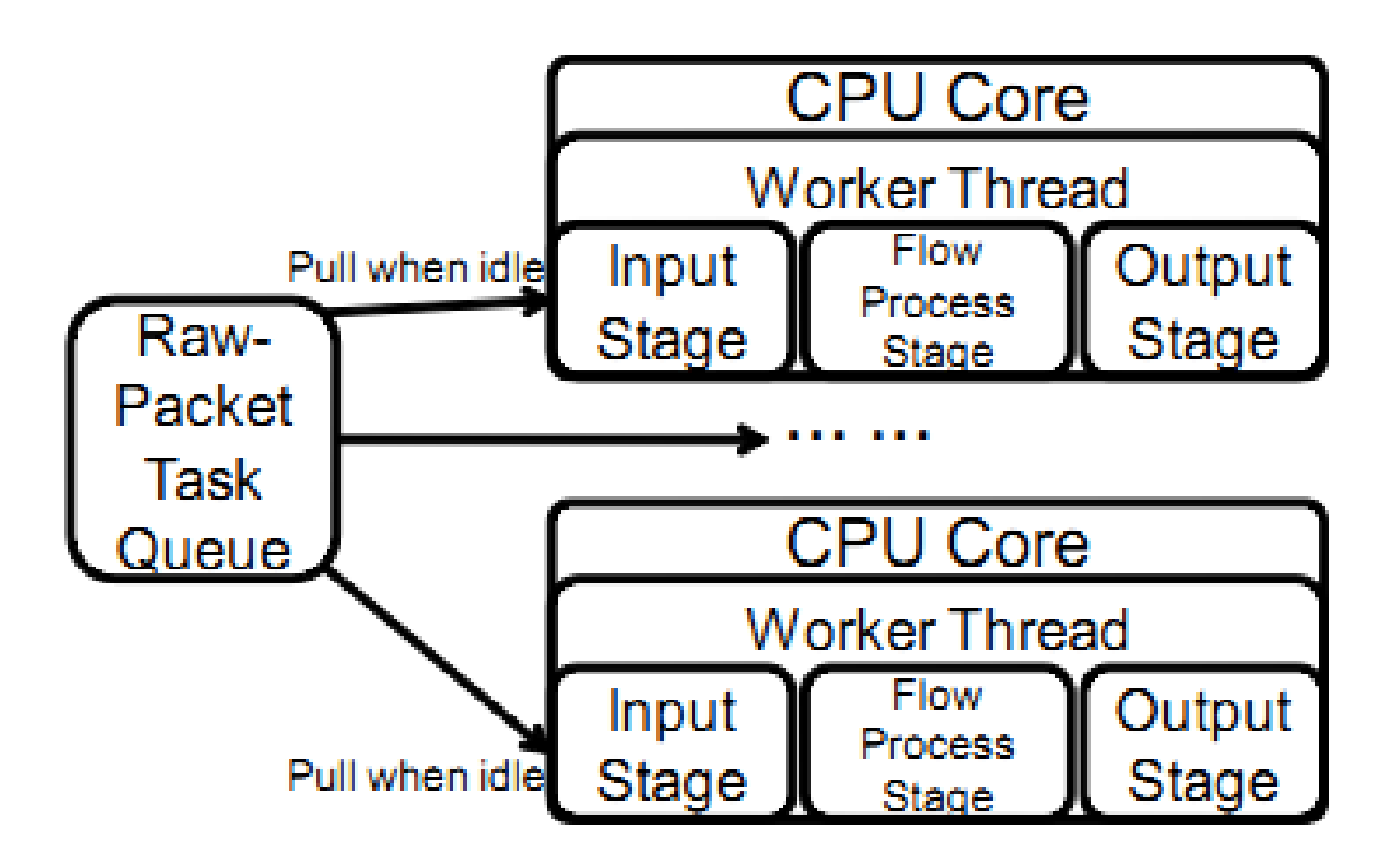

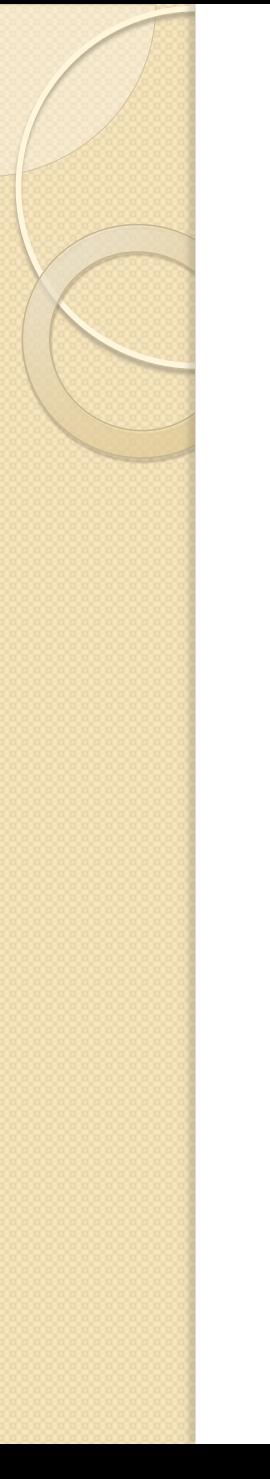

"Minimizar o consumo de memória e assegurar um buffer para que os dados possam ser processados"

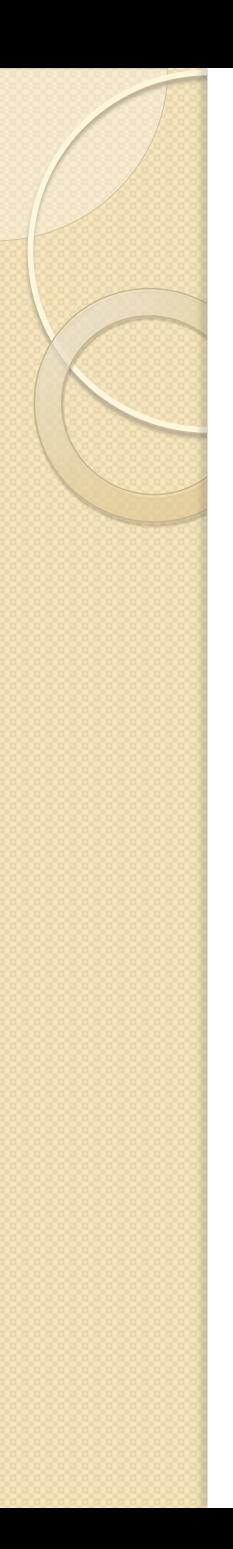

"Minimizar o consumo de memória e assegurar um buffer para que os dados possam ser processados"

◦ Solicitações de fluxo de entrada excede a capacidade do sistema

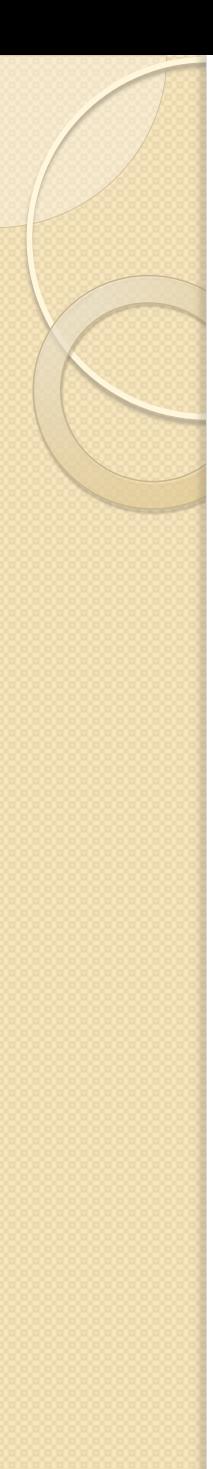

"Minimizar o consumo de memória e assegurar um buffer para que os dados possam ser processados"

- Solicitações de fluxo de entrada excede a capacidade do sistema
- Dados:
	- Pacotes em estado bruto;
	- Requisições de fluxo geradas pela entrada;
	- Mensagens de configurações geradas para saída;
	- Além da sobrecarga do Java
	- ... Irão acumular

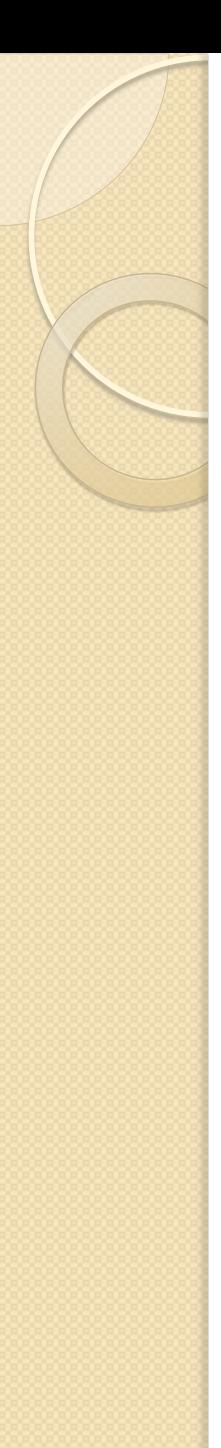

"Minimizar o consumo de memória e assegurar um buffer para que os dados possam ser processados"

- Soluções:
	- Definir limiar apropriado
		- Suficiente para requisições e alocações
	- Definir prioridade restrita no agendamento de tarefas

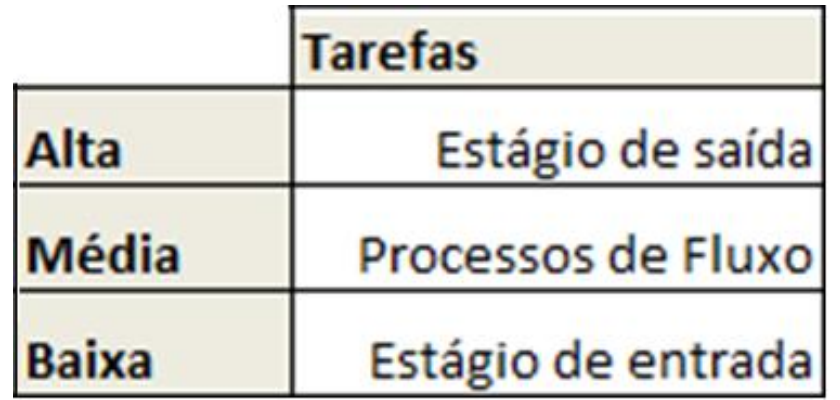

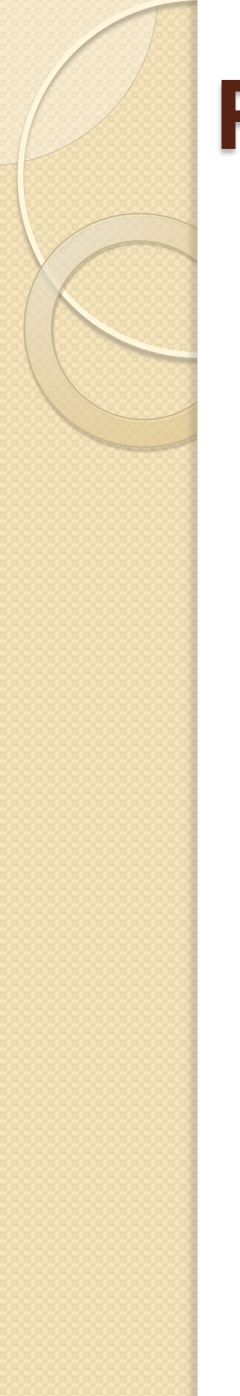

## **Perguntas?**

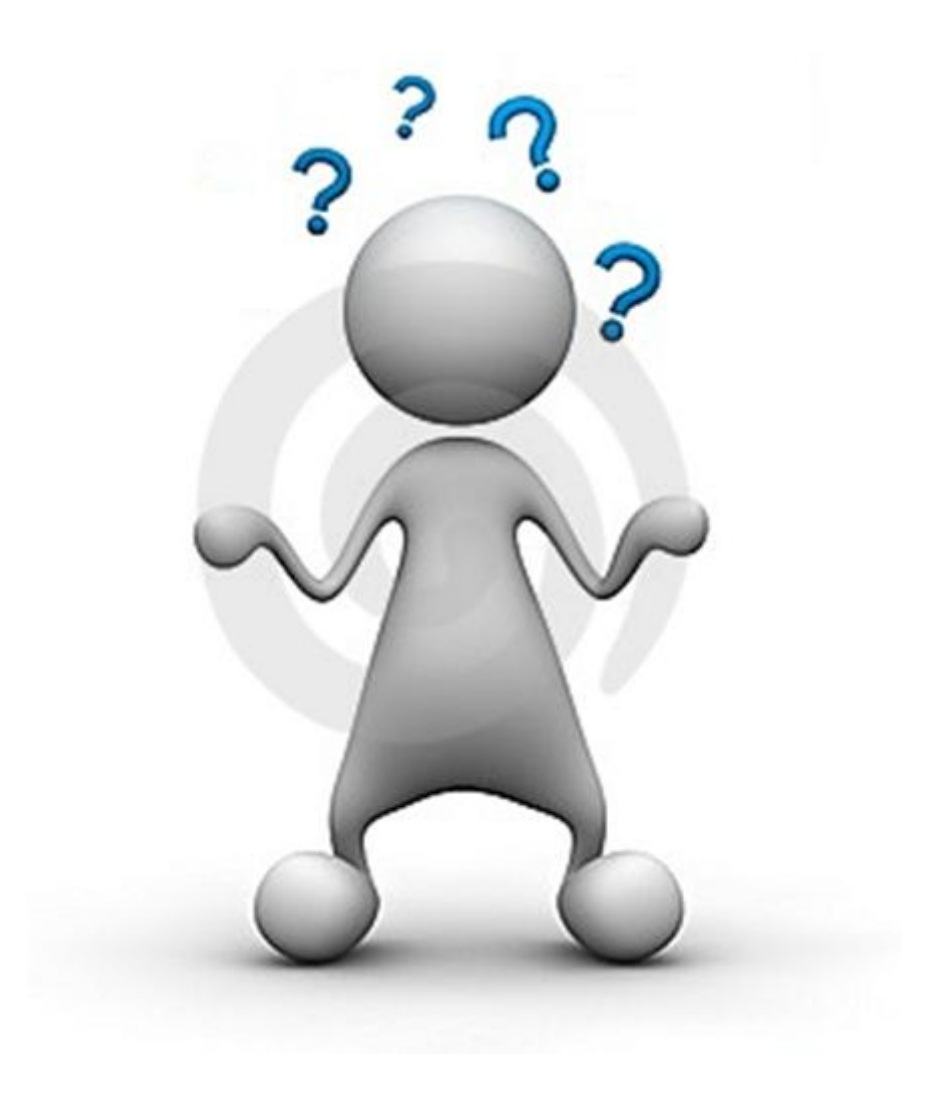